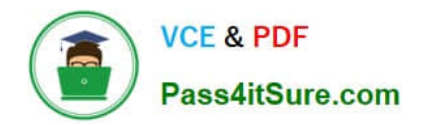

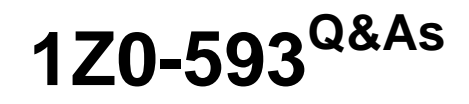

Oracle Real Application Clusters 11g Essentials

## **Pass Oracle 1Z0-593 Exam with 100% Guarantee**

Free Download Real Questions & Answers **PDF** and **VCE** file from:

**https://www.pass4itsure.com/1Z0-593.html**

100% Passing Guarantee 100% Money Back Assurance

Following Questions and Answers are all new published by Oracle Official Exam Center

**C** Instant Download After Purchase **83 100% Money Back Guarantee** 

- 365 Days Free Update
- 800,000+ Satisfied Customers

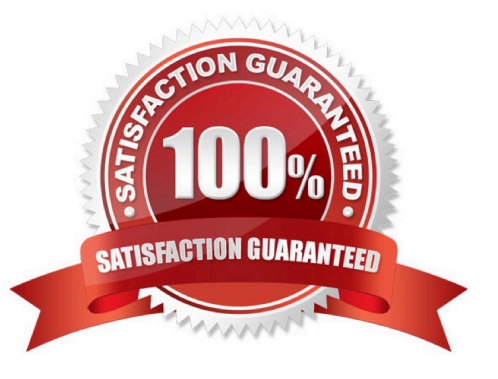

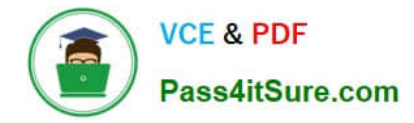

#### **QUESTION 1**

Which two privileged operating system groups should be defined during the installation of the Oracle Database software (with the RAC option)?

- A. Database Administrator group
- B. Database Operator group
- C. System Administrator group
- D. ASM administrator group
- E. System Architect group

Correct Answer: AB

The following O/S groups will be created: Database Administrator Database Operator Oracle Inventory and Software Owner Oracle Automatic Storage Management Group ASM Database Administrator Group ASM Operator Group

#### **QUESTION 2**

Which two statements about ASM paths and file names are correct?

- A. Absolute paths must begin from the root directory of the server.
- B. Relative paths start from the Grid Infrastructure home directory.
- C. When an Oracle ASM file is created with an alias file name, you can access the file with either name.
- D. Absolute paths can access a file or directory regardless of the current directory.

Correct Answer: CD

C: Alias names, or aliases, are intended to provide a more user-friendly means of referring to Oracle ASM files, rather than using the system-generated filenames.

You can create an alias for a file when you create it in the database, or you can add an alias to an existing file using the ADD ALIAS clause of the ALTER DISKGROUP statement. You can create an alias in any system-generated or usercreated Oracle ASM directory. An alias must include the disk group name; you cannot create an alias at the root level  $(+).$ 

#### **QUESTION 3**

Which two options are checked by the Oracle Universal Installer, when you first install Oracle Software on a system?

- A. if the OFA-compliant path is available
- B. oraInst.loc should exist
- C. that the user running the installation has permissions to write to the designated path

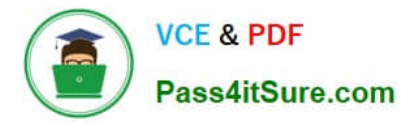

D. that you are running OUI as a DBA user

Correct Answer: AB

A:

\*

 When installing an OFA-compliant database using Oracle Universal Installer, ORACLE\_BASE is set to / pm/app/oracle by default.

\*

 All Oracle products on CD-ROM are OFA-compliant; that is, Oracle Universal Installer places Oracle products in directory locations that follow OFA guidelines

B: Every Oracle software installation has an associated Central Inventory where the details of all the Oracle products installed on a host are registered. The Central Inventory is located in the directory that the inventory pointer file specifies. Each Oracle software installation has its own Central Inventory pointer file that is unknown to another Oracle software installation.

Default Inventory Pointer File Locations

Platform Default Inventory Pointer Location Linux LinuxPPC /etc/oraInst.loc AIX /etc/oraInst.loc Solaris SPARC HPUX-IA64 HPUX-PARISC /var/opt/oracle/oraInst.loc Windows Windows.X64 Windows.IA64 HKEY\_LOCAL\_MACHINE/Software/Oracle/inst.loc

#### **QUESTION 4**

Identify the incorrect statement regarding private interconnect in an Oracle Clusterware and RAC environment.

A. With Oracle RAC 11.2.0.2 and later versions, Redundant Interconnect Usage can be used instead of Network Interface Card (NIC) bonding.

B. NIC bonding for the Oracle RAC interconnect is not required.

C. If you use bonded NIC cards, they should be on the same subnet.

D. If you use NIC cards, they must be on different subnets.

Correct Answer: C

You can bond separate interfaces to a common interface to provide redundancy, in case of a NIC failure, but Oracle recommends that you do not create separate interfaces for Oracle Clusterware and Oracle RAC. If you use more than one NIC for the private interconnect, then Oracle recommends that you use NIC bonding. Note that multiple private interfaces provide load balancing but not failover, unless bonded.

#### **QUESTION 5**

Which is not a node app?

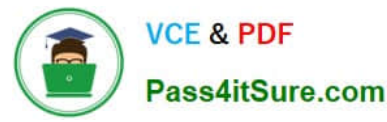

- A. ASM
- B. ONS
- C. GSD
- D. VIP
- Correct Answer: A

Note:

\*

srvctl modify nodeapps Options Option Description -n node name Node name. -o clusterware home Oracle Clusterware home for node applications such as VIP, ONS, and GSD. -A new\_vip\_address The node level VIP address (name|ip/netmask[/if1[|if2|...]]).

\*

srvctl config nodeapps Option

Option Description -n node\_name Node name. -a Displays the VIP address configuration. -g Displays the GSD configuration. -s Displays the ONS configuration.

Displays the listener configuration.

Reference: Oracle Real Application Clusters Administration and Deployment Guide, A Server Control Utility Reference

#### **QUESTION 6**

How do you modify Kernel Parameters to meet the minimum requirements for Oracle RAC? (Select all that Apply)

A. Pre-Oracle RAC 11g Release 2 manually changing the kernel Parameters is required to meet Oracle RAC minimum requirements.

B. With Oracle Grid Infrastructure / Oracle RAC 11g Release 2 fixup-scripts (CVU generated) can be used to set the appropriate kernel Parameters.

C. The Oracle Enterprise Manager can be used to modify kernel Parameters before the Installation of the Oracle RAC stack.

D. You do not need to change any Kernel Parameters for an Oracle RAC installation.

Correct Answer: AB

A: In Pre-Oracle RAC 11g Release 2 we did manually changed the kernel Parameters to meet Oracle RAC mini- mum requirements

B: With Oracle Clusterware 11g release 2, Oracle Universal Installer (OUI) detects when the minimum require- ments for an installation are not met, and creates shell scripts, called fixup scripts, to finish incomplete system con- figuration steps. If OUI detects an incomplete task, then it generates fixup scripts (runfixup.sh). You can run the fixup script after you click the Fix and Check Again Button.

You also can have CVU generate fixup scripts before installation. Reference: Installation Fixup Scripts

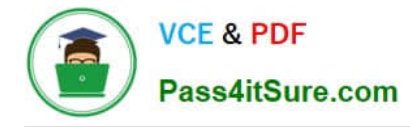

#### **QUESTION 7**

Which three types of files can be stored in Oracle ASM without extending it with ACFS?

- A. Voting disks
- B. OCR files
- C. Oracle clusterware binaries
- D. Database files
- E. Trace files
- F. Operating system files

Correct Answer: ABD

\*

 ASM supports most file types required by the database. However, you cannot store some administrative file types on ASM disk groups. These include trace files (not E) , audit files, alert logs, export files, tar files, operating system files (not F), and core files (not C).

\*

 File Types Supported by Automatic Storage Management: Control files Datafiles Redo log files Archive log files emporary files Datafile backup pieces Datafile incremental backup pieces Archive log backup piece Datafile copy Persistent initialization parameter file (SPFILE) Disaster recovery configurations Flashback logs Change tracking file Data Pump dumpset Automatically generated control file backup Cross-platform transportable datafiles

#### **QUESTION 8**

Which statement about the Oracle Grid Infrastructure Home is correct?

A. The directory path must be the same as an Oracle Home directory.

B. The directory path can be different on different nodes.

C. The directory cannot be created before you install your Oracle software.

D. To create an Oracle Grid Infrastructure path, ensure that it is in a separate path, and not under an existing Oracle base.

Correct Answer: D

D: If you choose to create an Oracle grid infrastructure home manually, then do not create the Oracle grid infrastructure home for a cluster under either the grid installation owner Oracle base or the Oracle Database installation owner Oracle base. Creating an Oracle Clusterware installation in an Oracle base directory will cause succeeding Oracle installations to fail.

/ Requirements for Creating an Oracle Grid Infrastructure Home Directory

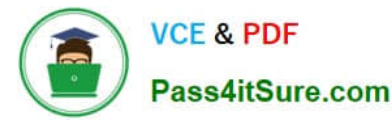

\*

\*

\*

\*

During installation, you are prompted to provide a path to a home directory to store Oracle grid infrastructure software. Ensure that the directory path you provide meets the following requirements:

(not a) It should be created in a path outside existing Oracle homes, including Oracle Clusterware homes.

It should not be located in a user home directory.

It should be created either as a subdirectory in a path where all files can be owned by root, or in a unique path.

 (not C) If you create the path before installation, then it should be owned by the installation owner of Oracle grid infrastructure (typically oracle for a single installation owner for all Oracle software, or grid for role-based Oracle installation owners), and set to 775 permissions.

#### **QUESTION 9**

Which two statements are true regarding the functionality of the remap command in ASMCMD?

A. It repairs blocks by always reading them from the mirror copy and writing them to the original location.

B. It repairs blocks that have read disk I/O errors.

C. It checks whether the alias metadata directory and the- file directory are linked correctly.

D. It reads the blocks from a good copy of an ASM mirror and rewrites them to an alternate location on disk if the blocks on the original location cannot be read properly.

Correct Answer: BD

\*

remap Purpose Marks a range of blocks as unusable on the disk and relocates any data allocated in that range.

\*

remap Command

The remap command only relocates blocks. It does not correct or repair blocks that contain corrupted contents. The command uses a physical block size based on the disk group attribute. SECTOR\_SIZE Purpose Repairs a range of physical blocks on a disk. The remap command only repairs blocks that have read disk I/O errors. It does not repair blocks that contain corrupted contents, whether or not those blocks can be read. The command assumes

a physical block size of 512 bytes and supports all allocation unit sizes (1 to 64 MB).

#### **QUESTION 10**

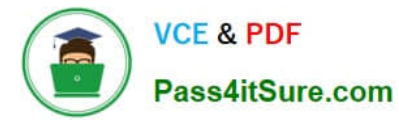

How many Oracle Clusterware interconnect networks are required and why?

A. Only one; minimum requirement

- B. Two; redundancy is required
- C. One per node in the cluster
- D. One per database in the cluster

Correct Answer: C

Oracle Clusterware requires a cluster interconnect configured for inter-node communication. Note:

 The Oracle Clusterware interconnect is a non-traditional interconnect and should be considered, in shared global cache applications, such as Oracle RAC, to be an I/O subsystem for inter-node global cache buffer transfers with the latency and bandwidth requirements of high performance cluster computing.

\*

\*

 The interconnect network is a private network using a switch (or multiple switches) that only the nodes in the cluster can access. And Oracle Clusterware requires that you connect the nodes in the cluster to a private network by way of a private interconnect. The private interconnect is a separate network that you configure between cluster nodes. The interconnect used by

Oracle RAC is the same interconnect that Oracle Clusterware uses. This interconnect should be a private interconnect, meaning it is not accessible to nodes that are not members of the cluster. Reference: Oracle Real Application Clusters (RAC) and Oracle Clusterware Interconnect Virtual Local Area Networks (VLANs) Deployment Considerations

#### **QUESTION 11**

Which command can be used to modify and configure voting files?

A. crsctl add votedisk . . .

B. crsctl add css votedisk . . .

- C. crsctl query css votedisk
- D. You cannot modify voting disks if the cluster is down.

Correct Answer: B

Add a voting disk, as follows:

\$ crsctl add css votedisk path\_to\_voting\_disk

Note:

\* You can manage and monitor OCR and voting files with the following:

/ The CRSCTL and ocrconfig command-line tools

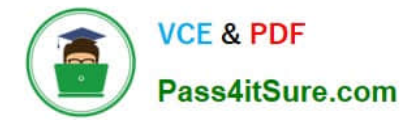

The CRSCTL and ocrconfig commands enable the placement of OCR storage and Cluster Synchronization Services (CSS) voting files inside the disk groups managed by Oracle ASM.

/CREATE/ALTER DISKGROUP SQL Statements

/ V\$ASM views

Incorrect:

Not C: To display the voting disk FUID and file path of each current voting disk, run the crsctl query css votedisk command to display output similar to the following:

\$ crsctl query css votedisk

## STATE File Universal Id File Name Disk group

1. ONLINE 7c54856e98474f61bf349401e7c9fb95 (/dev/sdb1) [DATA]

#### **QUESTION 12**

Which of these is not recommended as the basis for an ASM disk in a shared storage configuration?

A. Raw disk partition

B. NFS file

C. Raw logical volumes

D. iSCSI targets

Correct Answer: A

\*

 Block or raw devices are not supported by Oracle Universal Installer (OUI) or Database Configuration Assistant (DBCA). However, manually configured raw or block devices are supported by Oracle, but not recommended.

\*

Shared disk access requires some sort of networked storage iSCSI (not D)

Fibre Channel/SCSI

NFS (not B)

\*

 A logical volume is supported in less complicated configurations where a logical volume is mapped to a LUN, or a logical volume uses disks or raw partitions.

[1Z0-593 PDF Dumps](https://www.pass4itsure.com/1Z0-593.html) [1Z0-593 VCE Dumps](https://www.pass4itsure.com/1Z0-593.html) [1Z0-593 Practice Test](https://www.pass4itsure.com/1Z0-593.html)

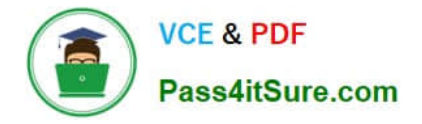

To Read the Whole Q&As, please purchase the Complete Version from Our website.

# **Try our product !**

100% Guaranteed Success 100% Money Back Guarantee 365 Days Free Update Instant Download After Purchase 24x7 Customer Support Average 99.9% Success Rate More than 800,000 Satisfied Customers Worldwide Multi-Platform capabilities - Windows, Mac, Android, iPhone, iPod, iPad, Kindle

We provide exam PDF and VCE of Cisco, Microsoft, IBM, CompTIA, Oracle and other IT Certifications. You can view Vendor list of All Certification Exams offered:

### https://www.pass4itsure.com/allproducts

### **Need Help**

Please provide as much detail as possible so we can best assist you. To update a previously submitted ticket:

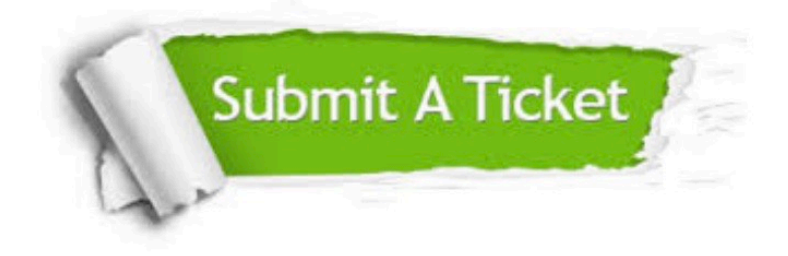

#### **One Year Free Update**

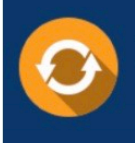

Free update is available within One fear after your purchase. After One Year, you will get 50% discounts for updating. And we are proud to .<br>poast a 24/7 efficient Customer upport system via Email

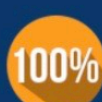

**Money Back Guarantee** 

To ensure that you are spending on quality products, we provide 100% money back guarantee for 30 days from the date of purchase

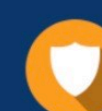

#### **Security & Privacy**

We respect customer privacy. We use McAfee's security service to provide you with utmost security for vour personal information & peace of mind.

Any charges made through this site will appear as Global Simulators Limited. All trademarks are the property of their respective owners. Copyright © pass4itsure, All Rights Reserved.